# *How To Do Calculations On Excel*

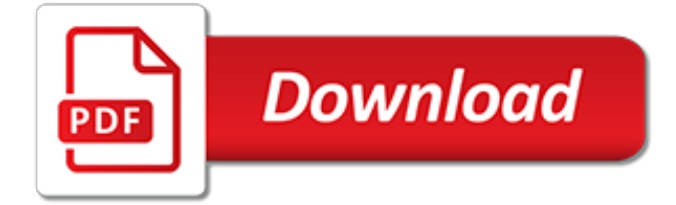

# **How To Do Calculations On**

How to Do Time Value Money Calculations. Time value of money is the simple concept that an amount of money now is worth more than the same amount of money in the future because of the money's ability to earn interest during that time. For...

## **3 Ways to Do Time Value Money Calculations - wikiHow**

Not all AcrySof ® Toric IOL models are currently available in all countries. For information on lenses available in your region, contact your local Alcon surgical sales representative. For suggested Aconstants, please see respective product labeling and DFU.

### **AcrySof Toric Calculator**

The forms are numerous and complicated and you would be limited to the "prescriptive" method of compliance. A better, more flexible compliance approach is the "performance" method where details of the proposed construction are input into specialized software.

#### **Providing Title 24 Report, title 24 calculations, title 24 ...**

For any construction work, if beam load calculations are not accurately done can spell disaster to the entire structure. The article explains right from the basics of load distribution over beams and moves into the core of the subject as it finally unfolds all the expressions required for the calculations of beam loads. The discussed calculations involve equations that represent load Reactions ...

## **How to Do Beam Load Calculations - Brighthub Engineering**

In this example you are asked what the concentration of a solution would be if it were made by diluting 50.0 ml of 0.40 M NaCl solution to 1000. ml. As a general procedure, I recommend that you first write down the equation that is given in the first line: the molarity of the concentrated solution times the volume of the concentrated solution is equal to the molarity of the dilute solution ...

#### **Dilution Calculations - Clackamas Community College**

Feeling lucky? If you do, DON ' T PLAY THE LOTTERY. YOUR ODDS OF WINNING ARE AWFUL! This page will calculate your odds of winning. Here are some things to think about:

#### **Calculate Your Chance of Winning the Lottery - WebMath**

Fidelity's rule of thumb: Aim to save at least  $1x$  your salary by 30, 3x by 40, 6x by 50, 8x by 60, and 10x by 67. Factors that will impact your personal savings goal include the age you plan to retire and the lifestyle you hope to have in retirement. If you're behind, don't fret. There are ways to ...

#### **How much do I need to retire? - Fidelity**

Basic Algorithm. Definition 1: The basic k-means clustering algorithm is defined as follows:. Step 1: Choose the number of clusters k; Step 2: Make an initial selection of k centroids; Step 3: Assign each data element in S to its nearest centroid (in this way k clusters are formed one for each centroid, where each cluster consists of all the data elements assigned to that centroid)

## **K-means Cluster Analysis | Real Statistics Using Excel**

MSEPlus™ by SSL has become the system of choice among North America's top highway contractors.. Today's MSE contractors don't want to solve jigsaw puzzles. They want production-line efficiency. They want speed, value, and a sharp edge on profitability.

#### **SSL**

Advanced Placement Chemistry. Chemreview.net has some incredibly detailed tutorials on topics in chemistry. This year, I had a couple of students (who struggled with the pace and rigor of my AP class) use some of the chapters, and in this case, the topic was equilibrium.

#### **ChemReview.NET**

Enter the values and this calculator will figure the payment. The loan can be a mortgage, car loan,

or any other simple interest amortization over a fixed time with fixed monthly p

## **Loan Calculator - Planning Tips**

This system is the property of the Virginia Department of Education. Access to this system is limited to persons authorized by either the Virginia Department of Education or Virginia School Division Account Managers.

## **Single Sign-on for Web Systems: Login Page**

You may change any data value. Clicking outside the box will then initiate a calculation of the impact force and conversion of the data value to the other types of units.

# **Car Crash Example - HyperPhysics Concepts**

In Microsoft Excel, you can enter numbers and mathematical formulas into cells. Whether you enter a number or a formula, you can reference the cell when you perform mathematical calculations such as addition, subtraction, multiplication, or division.

## **Excel Formulas - Baycon Group**

The quick and easy way to get your Structural Calculations.

## **Structural Calculations - Home**

Calculations. You have three choices for trying different calculations of your Social Security benefit. Two of them require you to input the earnings that you have on your W2 forms or your online Social Security Statement. The third calculator, the Retirement Estimator, requires that you log-in using some of the information on your Social Security card application.

# **Benefits Planner: Retirement | Calculations | Social ...**

1 Fertiliser Calculations Carol Rose, Extension Agronomist, NSW Department of Primary Industries Kempsey DPI 496 August, 2004 The following simple calculations will allow you to

## **Fertiliser Calculations - Department of Primary Industries**

Molarity is the term used to describe a concentration given in moles per litre. Molarity has the units mol L-1 (or mol/L or M).; Molarity, concentration in mol/L or mol L-1, is given the symbol c (sometimes M). For a 0.01 mol L-1 HCl solution we can write : [HCl] = 0.01 mol L-1 (concentration implied by square brackets around formula)

# **Molarity Concentration of Solutions Calculations Chemistry ...**

CHEMISTRY CALCULATIONS. There are relatively few calculations on this site, but you might be interested in my chemistry calculations book. If you have found this site helpful, you should find the book will help you as well.

## **chemistry calculations - chemguide**

The Alternative Minimum Tax is quite possibly the least popular part of the federal tax code. One Forbes columnist calls it "the normal tax system's evil twin." The Tax Policy Center has labeled it "the epitome of pointless complexity." Nine presidential candidates – ranging from Marco ...

[circuit analysis william hayt 8th edition solutions,](https://faroush.org/circuit_analysis_william_hayt_8th_edition_solutions.pdf) [year optional sats papers maths analysis grids,](https://faroush.org/year_optional_sats_papers_maths_analysis_grids.pdf) [top holiday gift](https://faroush.org/top_holiday_gift_guide.pdf) [guide,](https://faroush.org/top_holiday_gift_guide.pdf) [chapter 9 section 3 world history answers,](https://faroush.org/chapter_9_section_3_world_history_answers.pdf) [night chapter 4 study questions,](https://faroush.org/night_chapter_4_study_questions.pdf) [conners 3rd edition pcmac,](https://faroush.org/conners_3rd_edition_pcmac.pdf) [chapter 26 section 3 guided reading the cold war comes home answers key](https://faroush.org/chapter_26_section_3_guided_reading_the_cold_war_comes_home_answers_key.pdf), [grade 12 history past papers,](https://faroush.org/grade_12_history_past_papers.pdf) [energy](https://faroush.org/energy_management_reference_library_cd_4th_edition.pdf) [management reference library cd 4th edition,](https://faroush.org/energy_management_reference_library_cd_4th_edition.pdf) [fundamentals of geographic information systems 2nd edition](https://faroush.org/fundamentals_of_geographic_information_systems_2nd_edition.pdf), [nelson](https://faroush.org/nelson_paediatrics_19th_edition.pdf) [paediatrics 19th edition](https://faroush.org/nelson_paediatrics_19th_edition.pdf), [power of logic 5th edition](https://faroush.org/power_of_logic_5th_edition.pdf), [bhms entrance question paper,](https://faroush.org/bhms_entrance_question_paper.pdf) [project management a systems](https://faroush.org/project_management_a_systems_approach_to_planning_scheduling_and_controlling_11th_edition.pdf) [approach to planning scheduling and controlling 11th edition,](https://faroush.org/project_management_a_systems_approach_to_planning_scheduling_and_controlling_11th_edition.pdf) [apa citation style examples journal article](https://faroush.org/apa_citation_style_examples_journal_article.pdf), [psychology 4th canadian edition wade](https://faroush.org/psychology_4th_canadian_edition_wade.pdf), [philip kotler 14th edition entrepreneurship](https://faroush.org/philip_kotler_14th_edition_entrepreneurship.pdf), [diploma fifth semester](https://faroush.org/diploma_fifth_semester_questions_paper.pdf) [questions paper,](https://faroush.org/diploma_fifth_semester_questions_paper.pdf) [english p2 question paper 2013 september,](https://faroush.org/english_p2_question_paper_2013_september.pdf) [x12 810 implementation guide,](https://faroush.org/x12_810_implementation_guide.pdf) [situational](https://faroush.org/situational_judgement_test_practice_paper.pdf) [judgement test practice paper](https://faroush.org/situational_judgement_test_practice_paper.pdf), [american history guided answers activity 1 2,](https://faroush.org/american_history_guided_answers_activity_1_2.pdf) [parkin microeconomics 9th edition](https://faroush.org/parkin_microeconomics_9th_edition_quiz.pdf) [quiz,](https://faroush.org/parkin_microeconomics_9th_edition_quiz.pdf) [nursing capstone paper,](https://faroush.org/nursing_capstone_paper.pdf) [fundamental nursing skills and concepts 10th edition](https://faroush.org/fundamental_nursing_skills_and_concepts_10th_edition.pdf), [section 1 guided marching](https://faroush.org/section_1_guided_marching_toward_war_answer.pdf) [toward war answer](https://faroush.org/section_1_guided_marching_toward_war_answer.pdf), [australian mathematics competition past papers solutions,](https://faroush.org/australian_mathematics_competition_past_papers_solutions.pdf) [illinois content test study guide,](https://faroush.org/illinois_content_test_study_guide.pdf) [section 1 origins of the cold war guided reading](https://faroush.org/section_1_origins_of_the_cold_war_guided_reading.pdf), [the hormone handbook 2nd edition](https://faroush.org/the_hormone_handbook_2nd_edition.pdf), [impact factor 2013 education](https://faroush.org/impact_factor_2013_education_journals.pdf) [journals](https://faroush.org/impact_factor_2013_education_journals.pdf)